# **CS062 DATA STRUCTURES AND ADVANCED PROGRAMMING**

## **8: Doubly Linked Lists**

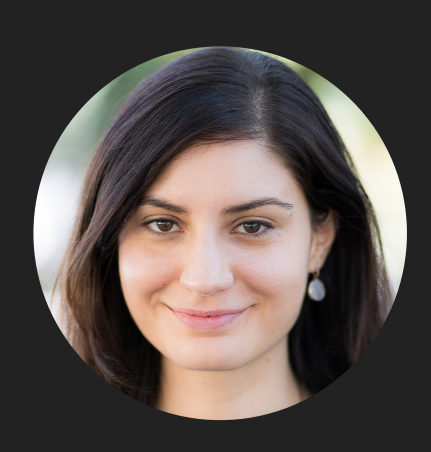

**Alexandra Papoutsaki she/her/hers**

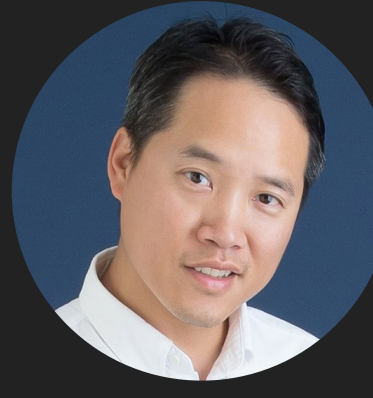

**Tom Yeh he/him/his** Lecture 8: Doubly Linked Lists

- ▸ Doubly Linked Lists
- ▶ Java Collections

Recursive Definition of Doubly Linked Lists

- ‣ A doubly linked list is either empty (null) or a node having a reference to a doubly linked list.
- ‣ Node: is a data type that holds any kind of data and two references to the previous and next node.

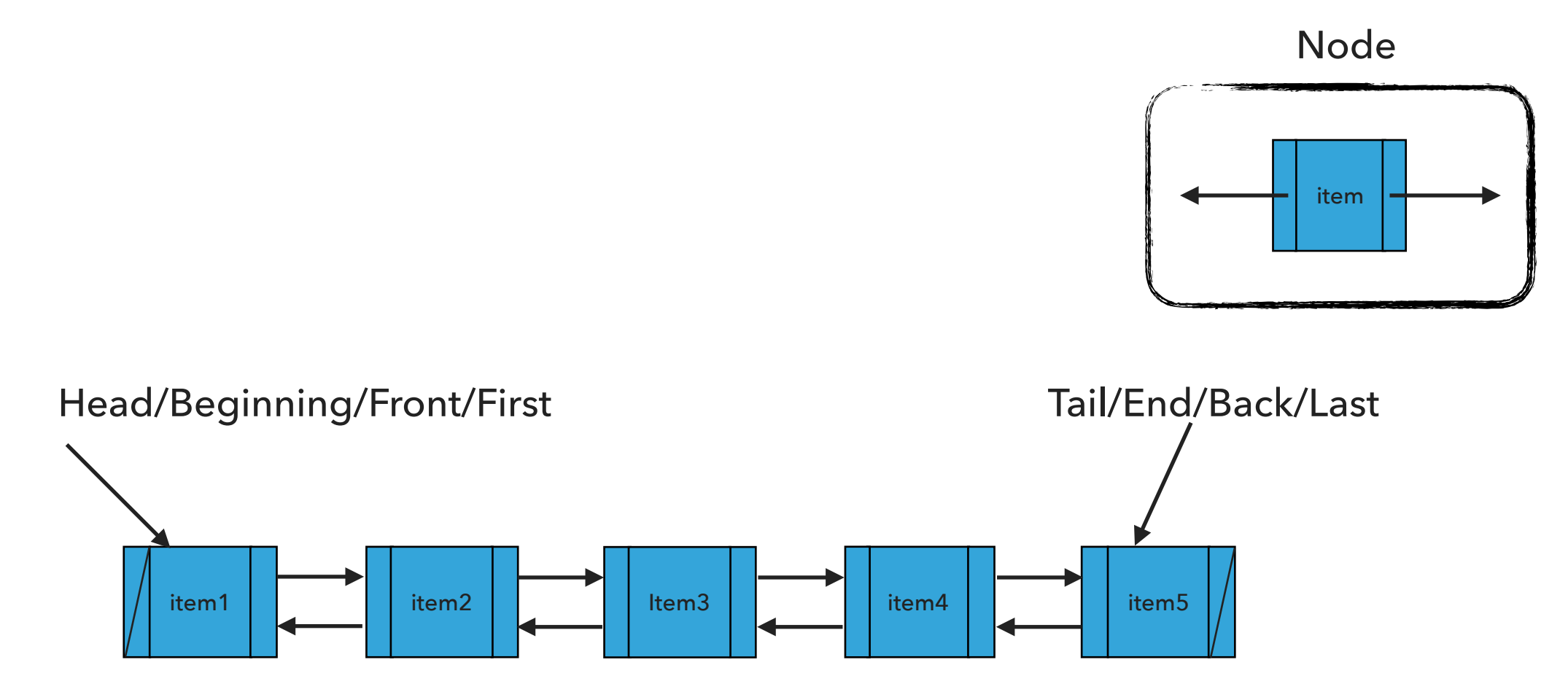

### Node

```
private class Node {
    Item item
;
    Node next
;
    Node prev
;
  }
```
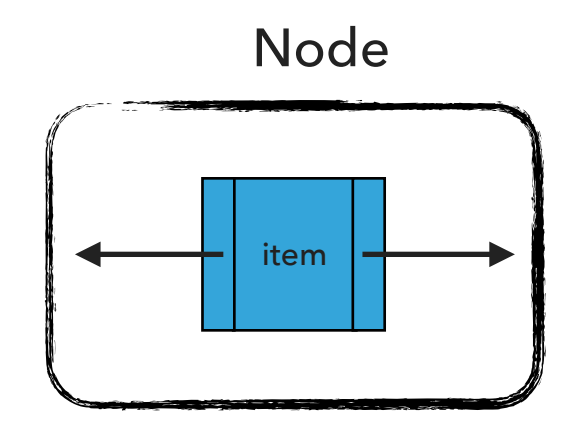

### Standard Operations

- ▶ DoublyLinkedList(): Constructs an empty doubly linked list.
- ▶ isEmpty():Returns true if the doubly linked list does not contain any item.
- ‣ size(): Returns the number of items in the doubly linked list.
- ‣ get(int index): Returns the item at the specified index.
- ‣ addFirst(Item item): Inserts the specified item at the head of the doubly linked list.
- ‣ addLast(Item item): Inserts the specified item at the tail of the doubly linked list.
- ‣ add(int index, Item item): Inserts the specified item at the specified index.
- ▶ Item removeFirst(): Retrieves and removes the head of the doubly linked list.
- ▶ Item removeLast(): Retrieves and removes the tail of the doubly linked list.
- ▶ Item remove(int index): Retrieves and removes the item at the specified index.

### DoublyLinkedList(): Constructs an empty DLL

head

tail

n

What should happen?

DoublyLinkedList<String> dll = new DoublyLinkedList<String>();

### DoublyLinkedList(): Constructs an empty DLL

DoublyLinkedList<String> dll = new DoublyLinkedList<String>();

 $head = null$  $tail = null$  $n = 0$ What should happen? dll.addFirst("CS062"); addFirst(Item item):Inserts the specified item at the head of the doubly linked list

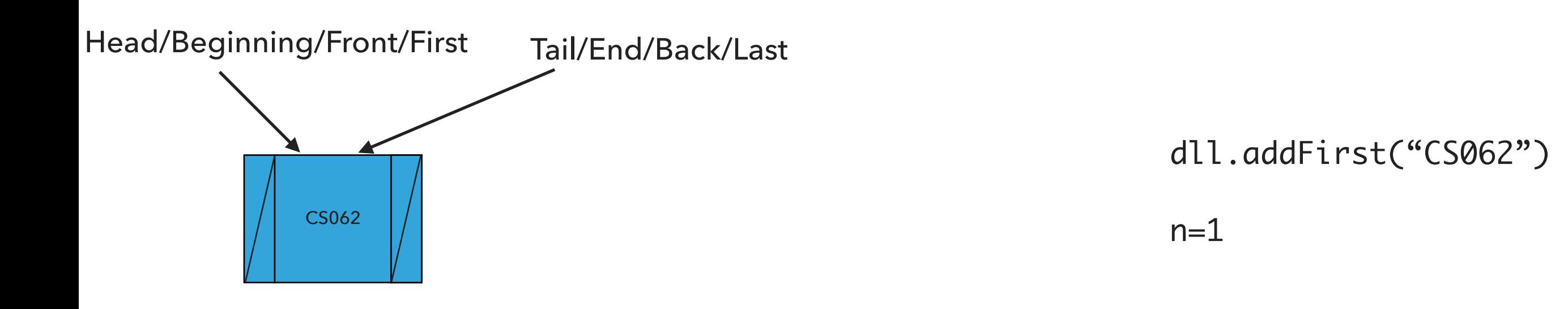

What should happen?

dll.addFirst("ROCKS");

addFirst(Item item):Inserts the specified item at the head of the doubly linked list

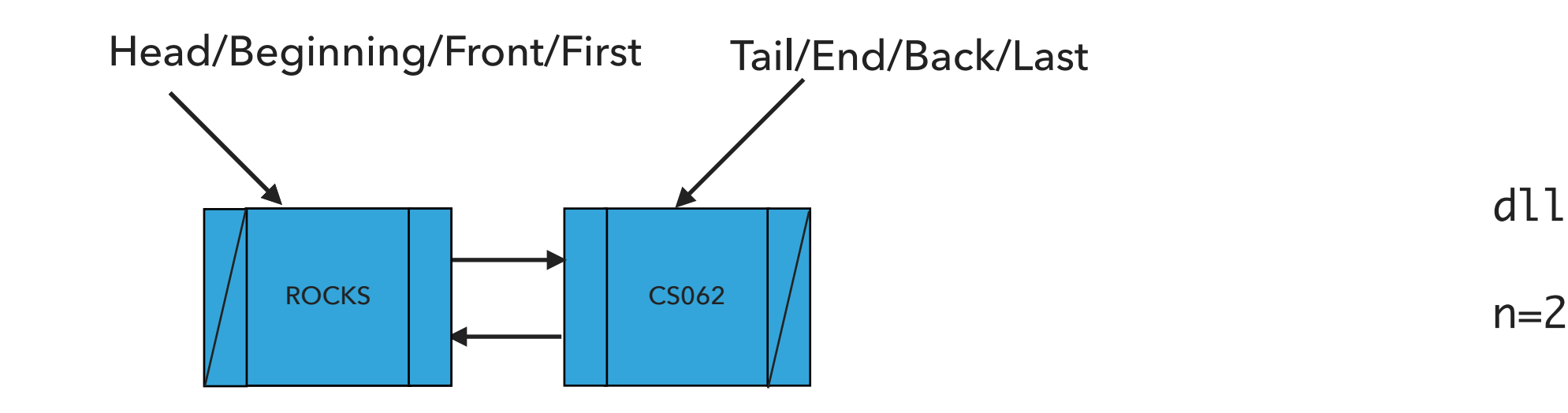

dll.addFirst("ROCKS")

What should happen?

dll.addLast("!");

addLast(Item item):Inserts the specified item at the tail of the doubly linked list

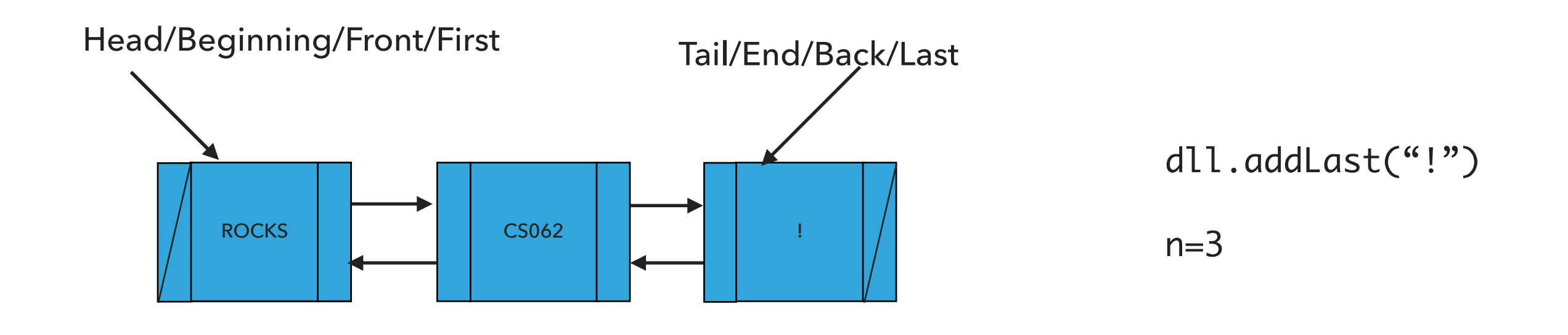

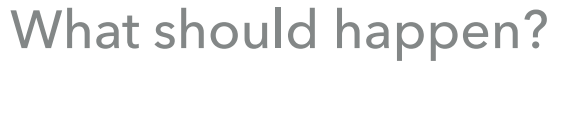

dll.add(1,"?");

add(int index, Item item):Adds item at the specified index

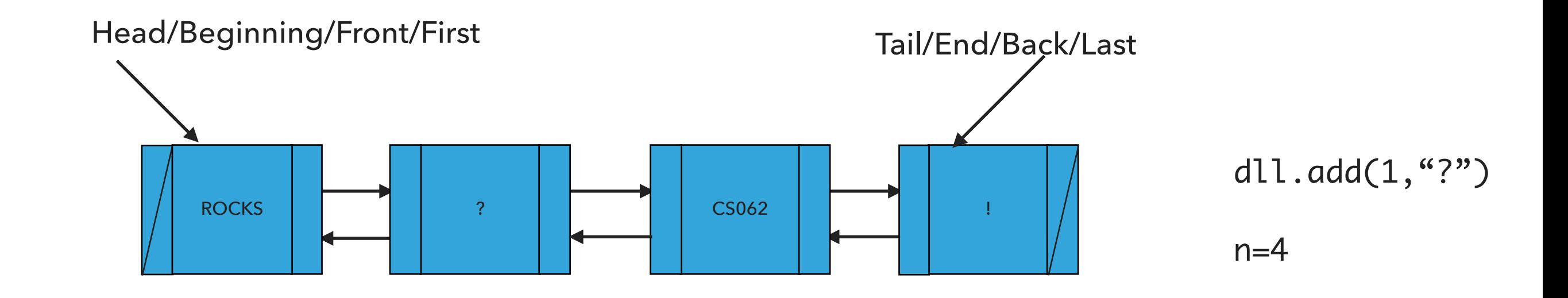

What should happen?

dll.removeFirst();

removeFirst():Retrieves and removes the head of the doubly linked list

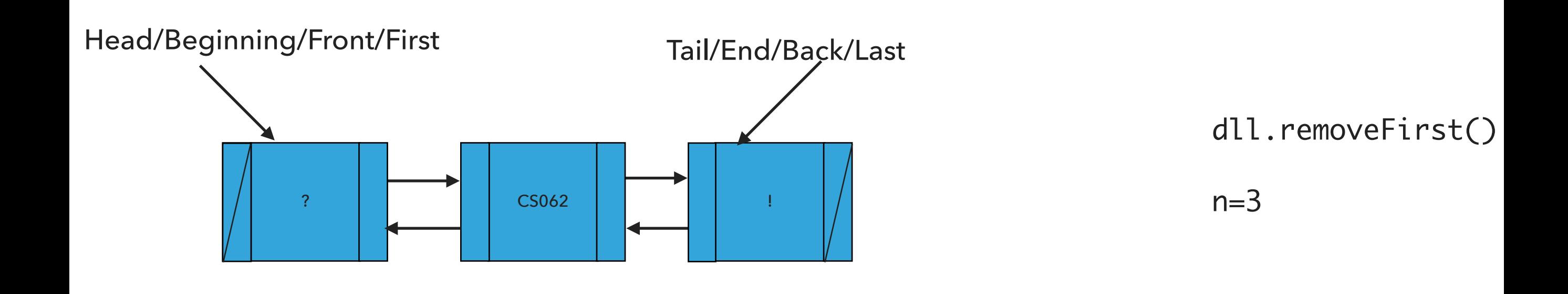

What should happen?

dll.removeLast();

removeLast():Retrieves and removes the tail of the doubly linked list

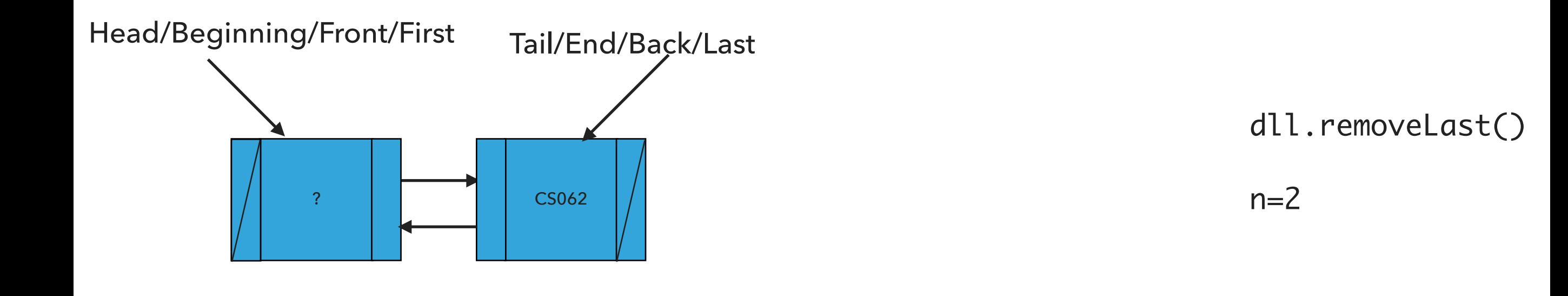

What should happen?

dll.remove(1);

remove(int index):Retrieves and removes the item at the specified index

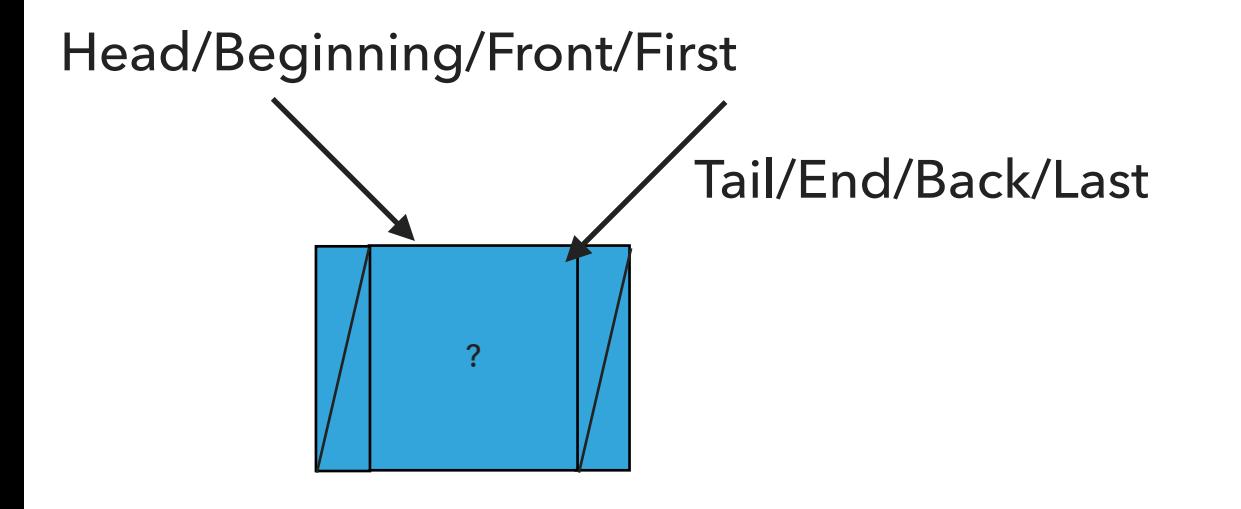

dll.remove(1)

 $n=1$ 

Our own implementation of Doubly Linked Lists

- ▶ We will follow the textbook style.
	- ‣ It does not offer a class for this so we will build our own.
- ‣ We will work with generics because we don't want to offer multiple implementations.
- ‣ We will use an inner class Node and we will keep track of how many elements we have in our doubly linked list.

### Instance variables and inner class

```
public class DoublyLinkedList<Item> implements Iterable<Item> {
   private Node first; // head of the doubly linked list
   private Node last; // tail of the doubly linked list
   private int n; // number of nodes in the doubly linked list
```

```
/**
  * This nested class defines the nodes in the doubly linked list with a value
  * and pointers to the previous and next node they are connected.
  */
private class Node {
   Item item;
   Node next;
   Node prev;
}
```
\*

\*/

}

public int size() {

### PRACTICE TIME: Check if is empty and how many items

```
/**
  * Returns true if the doubly linked list does not contain any item.
  * 
  * @return true if the doubly linked list does not contain any item
  */
public boolean isEmpty() {
}
/**
  * Returns the number of items in the doubly linked list.
```
\* @return the number of items in the doubly linked list

```
17
```
### Check if is empty and how many items

```
/**
  * Returns true if the doubly linked list does not contain any item.
  * 
  * @return true if the doubly linked list does not contain any item
  */
public boolean isEmpty() {
    return size() == 0;}
/**
  * Returns the number of items in the doubly linked list.
  * 
  * @return the number of items in the doubly linked list
  */
public int size() {
    return n;
}
```
### Check if index is >=0 and <n

```
/**
  * A helper method to check if an index is in range 0<=index<n
  * 
  * @param index
  * the index to check
 */
private void rangeCheck(int index) {
   if (index > n II index < 0)
       throw new IndexOutOfBoundsException("Index " + index + " out of bounds");
}
```
### PRACTICE TIME: Retrieve item from specified index

```
/**
  * Returns item at the specified index.
  * 
  * @param index
  * the index of the item to be returned
  * @return the item at specified index
 */
public Item get(int index) {
   // check whether index is valid
    // if index is 0, return item at head
     // else if index is n-1, return item at tail
   // set a temporary pointer to the head
   // search for index-th element or end of list
   // return the item stored in the node that the temporary pointer points to
}
```
### Retrieve item from specified index

```
/**
  * Returns item at the specified index.
 * 
  * @param index
              the index of the item to be returned
  * @return the item at specified index
  */
public Item get(int index) {
    // check whether index is valid
    rangeCheck(index);
     // if index is 0, return item at head
    if (index == 0)return first.item;
     // else if index is n-1, return item at tail
    else if (index == size() - 1)return last.item;
    // set a temporary pointer to the head
    Node finger = first;
    // search for index-th element or end of list
    while (index > 0) {
        finger = finger.next;
        index--;
    }
    // return the item stored in the node that the temporary pointer points to
    return finger.item;
}
```
### PRACTICE TIME: Insert item at head of doubly linked list

```
/**
  * Inserts the specified item at the head of the doubly linked list.
  * 
  * @param item
  * the item to be inserted
  */
public void addFirst(Item item) {
   // Create a pointer to head
   // Make a new node and assign it to head. Fix pointers and update item
```
// if first node to be added, adjust tail to it.

```
// else fix previous pointer to head
```

```
// increase number of nodes in doubly linked list.
```
### Insert item at head of doubly linked list

```
/**
 * Inserts the specified item at the head of the doubly linked list.
  * 
  * @param item
  * the item to be inserted
 */
public void addFirst(Item item) {
    // Create a pointer to head
    Node oldfirst = first;
    // Make a new node and assign it to head. Fix pointers and update item
    first = new Node();first.item = item;
    first.next = oldfirst;
    first.prev = null;
    // if first node to be added, adjust tail to it.
    if <math>last == nulllast = first;
    else
    // else fix previous pointer to head
        oldfirst.prev = first;
    // increase number of nodes in doubly linked list.
    n++; }
```
### PRACTICE TIME: Insert item at tail of doubly linked list

```
/**
  * Inserts the specified item at the tail of the doubly linked list.
  * 
  * @param item
  * the item to be inserted
  */
public void addLast(Item item) {
   // Create a pointer to tail
   // Make a new node and assign it to head. Fix pointers and update item
   // if first node to be added, adjust head to it.
   // else fix next pointer to tail
   // increase number of nodes in doubly linked list.
```
}

### Insert item at tail of doubly linked list

```
/**
 * Inserts the specified item at the tail of the doubly linked list.
  * 
  * @param item
  * the item to be inserted
 */
public void addLast(Item item) {
    // Create a pointer to tail
    Node oldlast = last;
    // Make a new node and assign it to head. Fix pointers and update item
    last = new Node();last.item = item;
    last.next = null;
    last.prev = oldlast;
    // if first node to be added, adjust head to it.
    if (first == null)
        first = last;
    else
    // else fix next pointer to tail
        oldlast.next = last;
    // increase number of nodes in doubly linked list.
    n++;}
```
### PRACTICE TIME: Insert item at a specified index

```
/**
 * Inserts the specified item at the specified index.
 * 
  * @param index
  * the index to insert the item
  * @param item
  * the item to insert
  */
public void add(int index, Item item) {
       // check whether index is valid
        // if index is 0, call addFirst
        // if index is n, call addLast
```

```
 // else
```
// Make two new Node references, previous and finger. Set previous to null and finger to head

// search for index-th position. Set previous to finger and move finger to next position

// create new Node, update its item, and fix its pointers taking into account where finger and previous are

// increase number of nodes

#### **DOUBLY LINKED LISTS**

### Insert item at a specified index

```
/**
  * Inserts the specified item at the specified index.
 * 
  * @param index
  * the index to insert the item
  * @param item
  * the item to insert
  */
public void add(int index, Item item) {
       // check whether index is valid
      rangeCheck(index);
       // if index is 0, call addFirst
      if (index == 0) {
            addFirst(item);
       // if index is n, call addLast
      } else if (index == size()) {
            addLast(item);
       // else
      } else {
             // Make two new Node references, previous and finger. Set previous to null and finger to head
            Node previous = null;
            Node finger = first;
            // search for index-th position. Set previous to finger and move finger to next position
            while (index > 0) {
                  previous = finger;
                  finger = finger.next;
                  index--;
            }
            // create new Node, update its item, and fix its pointers taking into account where finger and previous are
            Node current = new Node();
            current.item = item;
            current.next = finger;
            current.prev = previous;
            previous.next = current;
            finger.prev = current;
             // increase number of nodes
            n++;}
}
```
### Retrieve and remove head

```
/**
  * Retrieves and removes the head of the doubly linked list.
  * 
  * @return the head of the doubly linked list.
  */
public Item removeFirst() {
    // Create a pointer to head
    // Move head to next
    // if least 1 nodes left
         // set previous pointer of head to null
    // else
         // remove tail by setting it to null
    // set old head's next pointer to null
    // decrease number of nodes
    // return old head's item
}
```
### Retrieve and remove head

```
/**
 * Retrieves and removes the head of the doubly linked list.
 * 
  * @return the head of the doubly linked list.
  */
public Item removeFirst() {
    // Create a pointer to head
    Node oldFirst = first
;
    // Move head to next
    first = first
.next
;
    // if least 1 nodes left
    if (first != null) {
         // set previous pointer of head to null
         first.prev = null;// else
    } else {
         // remove tail by setting it to null
         last = null
;
    }
    // set old head's next pointer to null
    oldFirst.next = null;
    // decrease number of nodes n--;
    // return old head's item
    return oldFirst
.item
;
}
```
### PRACTICE TIME: Retrieve and remove tail

```
/**
  * Retrieves and removes the tail of the doubly linked list.
  * 
  * @return the tail of the doubly linked list.
 */
public Item removeLast() {
   // Create a pointer to tail
   // Move tail to previous
   // if removed the last node
         // set head to null
   // else
         // set new tail's next to null
    }
   // decrease number of nodes
   // return old tail's item
}
```
### Retrieve and remove tail

```
/**
 * Retrieves and removes the tail of the doubly linked list.
  * 
  * @return the tail of the doubly linked list.
 */
public Item removeLast() {
    // Create a pointer to tail
    Node temp = last;
    // Move tail to previous
    last = last.prev;
   // if removed the last node
    if (last == null) {
        // set head to null
       first = null;// else
    } else {
        // set new tail's next to null
        last.next = null;
    }
    // decrease number of nodes
    n--;// return old tail's item
    return temp.item;
}
```
### PRACTICE TIME: Retrieve and remove element from a specific index

```
/**
 * Retrieves and removes the item at the specified index.
 * 
 * @param index
  * the index of the item to be removed
 * @return the item previously at the specified index
 */
public Item remove(int index) {
      // check whether index is valid
     // if index is 0
            // return removeFirst
     // else if index is n-1 
            // return removeLast
     // else
            // Make two new Node references, previous and finger. Set previous to null and finger to head
           // search for index-th position. Set previous to finger and move finger to next position
           // update pointers for previous and finger
           // decrease number of nodes
           // return the item that finger points to
     }
```
}

}

### Retrieve and remove element from a specific index

```
/**
 * Retrieves and removes the item at the specified index.
 * 
  * @param index
  * the index of the item to be removed
 * @return the item previously at the specified index
 */
public Item remove(int index) {
      // check whether index is valid
      rangeCheck(index);
      // if index is 0
     if (index == 0) {
             // return removeFirst
            return removeFirst();
      // else if index is n-1 
     } else if (index == size() - 1) { 
             // return removeLast
            return removeLast();
      // else
     } else {
             // Make two new Node references, previous and finger. Set previous to null and finger to head
            Node previous = null;
            Node finger = first;
            // search for index-th position. Set previous to finger and move finger to next position
            while (index > 0) {
                  previous = finger;
                  finger = finger.next;
                  index--;
            }
            // update pointers for previous and finger
            previous.next = finger.next;
            finger.next.prev = previous;
            // decrease number of nodes
            n--;// return the item that finger points to
            return finger.item;
      }
```
### addFirst() in doubly linked lists is *O*(1) for worst case

```
public void addFirst(Item item) {
      // Save the old node
      Node oldfirst = first;
      // Make a new node and assign it to head. Fix pointers.
      first = new Node();first.item = item;
      first.next = oldfirst;
      first.prev = null;// if first node to be added, adjust tail to it.
      if (last == null)
         last = first;
      else
         oldfirst.prev = first;
      n++; // increase number of nodes in doubly linked list.
   }
```
### addLast() in doubly linked lists is *O*(1) for worst case

```
public void addLast(Item item) {
      // Save the old node
      Node oldlast = last;
      // Make a new node and assign it to tail. Fix pointers.
      last = new Node();last.item = item;
      last.next = null;last.prev = oldlast;
      // if first node to be added, adjust head to it.
      if (first == null)
         first = last;else
         oldlast.next = last;
      n++;}
```
add(int index, Item item) in doubly linked lists is *O*(*n*) for worst case

```
public void add(int index, Item item) {
         rangeCheck(index);
         if (index == 0) {
              addFirst(item);
         } else if (index == size()) {
              addLast(item);
         } else {
              Node previous = null;
              Node finger = first;
              // search for index-th position
              while (index > 0) {
                   previous = finger;
                   finger = finger.next;
                   index--;
              }
              // create new value to insert in correct position
              Node current = new Node();
              current.item = item;
              current.next = finger;
              current.prev = previous;
              previous.next = current;
              finger.prev = current;
              n++;}
     }
```
### removeFirst() in doubly linked lists is *O*(1) for worst case

```
public Item removeFirst() {
      Node oldFirst = first;
      // Fix pointers.
      first = first.next;
      // at least 1 nodes left.
      if (first != null) {
         first.prev = null;
      } else {
         last = null; // remove final node.}
      oldFirst.next = null;
      n--;return oldFirst.item;
   }
```
removeLast() in doubly linked lists is *O*(1) for worst case

```
public Item removeLast() {
   Node temp = last;
   last = last.prev;
   // if there was only one node in the doubly linked list.
   if (last == null) {
      first = null;} else {
      last.next = null;
   }
   n--;return temp.item;
}
```
### remove(int index) in doubly linked lists is  $O(n)$  for worst case

```
public Item remove(int index) {
    rangeCheck(index);
    if (index == 0) {
        return removeFirst();
    } else if (index == size() - 1) {
        return removeLast();
    } else {
        Node previous = null;
        Node finger = first;
        // search for value indexed, keep track of previous
        while (index > 0) {
             previous = finger;
            finger = finger.next;
            index--;
        }
        previous.next = finger.next;
        finger.next.prev = previous;
        n--;// finger's value is old value, return it
        return finger.item;
    }
}
```
Lecture 8: Doubly Linked Lists

- ▸ Doubly Linked Lists
- ▸ Java Collections

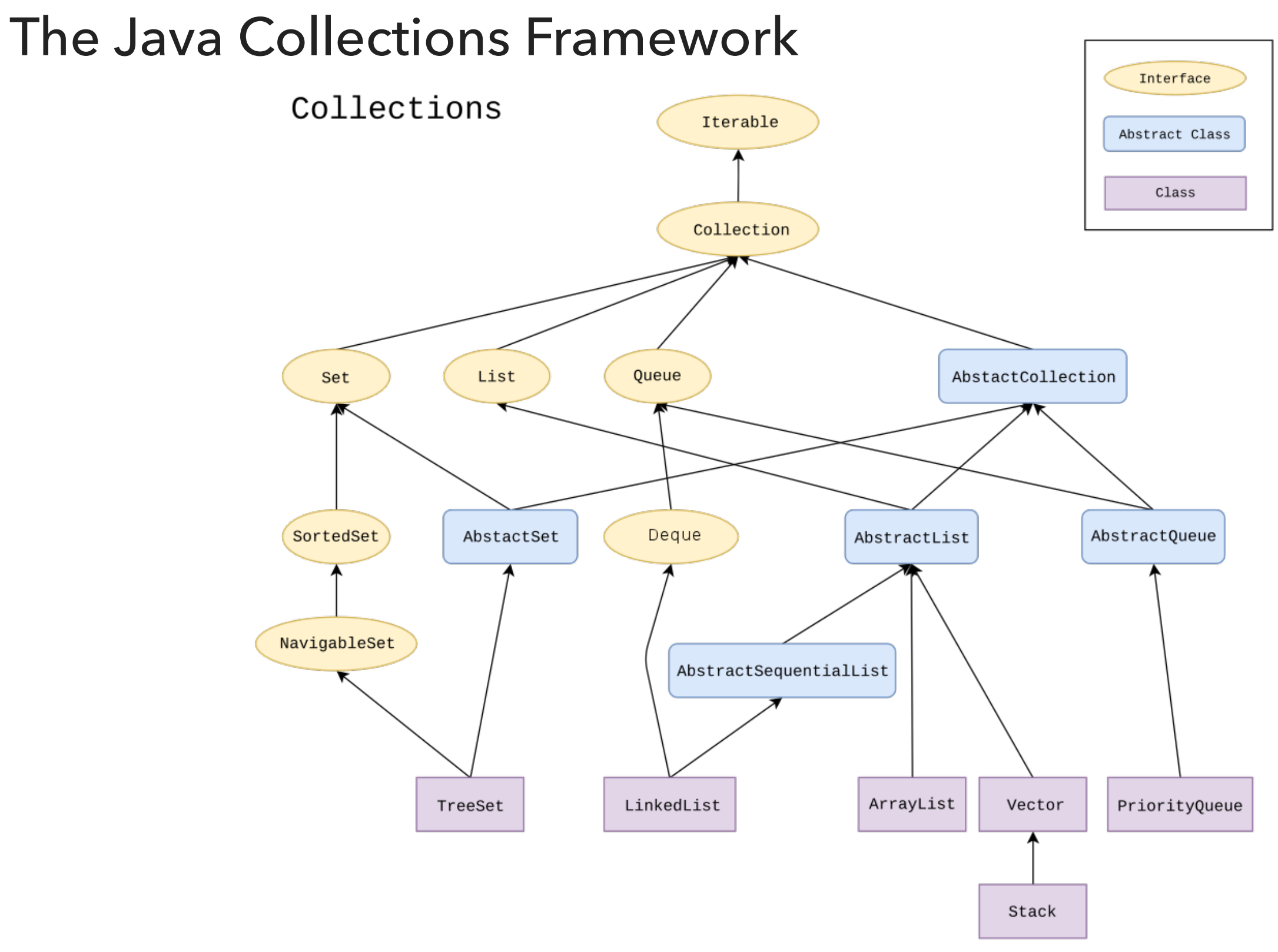

LinkedList in Java Collections

▸ Doubly linked list implementation of the List and Deque (stay tuned) interfaces.

java.util.LinkedList;

public class LinkedList<E> extends AbstractSequentialList<E> implements List<E>, Deque<E> Lecture 8: Doubly Linked Lists

- ▸ Doubly Linked Lists
- ▶ Java Collections

### Readings:

- ▶ Oracle's guides:
	- ▸ Collections:<https://docs.oracle.com/javase/tutorial/collections/intro/index.html>
	- ▸ Linked Lists:<https://docs.oracle.com/javase/7/docs/api/java/util/LinkedList.html>
- ▸ Textbook:
	- ▸ Chapter 1.3 (Page 142–146)
- ▸ Textbook Website:
	- ▸ Linked Lists:<https://algs4.cs.princeton.edu/13stacks/>

### Practice Problems:

▶ 1.3.18-1.3.27 (approach them as doubly linked lists).